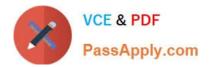

# C\_HANATEC\_10<sup>Q&As</sup>

SAP Certified Technology Associate - SAP HANA (Edition 2015)

## Pass SAP C\_HANATEC\_10 Exam with 100% Guarantee

Free Download Real Questions & Answers **PDF** and **VCE** file from:

https://www.passapply.com/c\_hanatec\_10.html

### 100% Passing Guarantee 100% Money Back Assurance

Following Questions and Answers are all new published by SAP Official Exam Center

Instant Download After Purchase

- 100% Money Back Guarantee
- 😳 365 Days Free Update
- 800,000+ Satisfied Customers

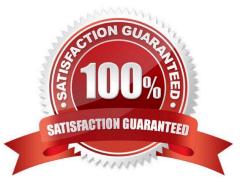

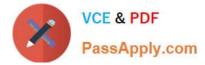

#### **QUESTION 1**

Which of the following SAP HANA tools is used to collect diagnostic information?

Please choose the correct answer.

Response:

- A. landscapeHostConfiguration.py
- B. hdbnsutil
- C. hdbsql
- D. fullSystemInfoDump.py

Correct Answer: D

#### **QUESTION 2**

After you install an SAP HANA database, you want to ensure that it is automatically started when the host is rebooted.

Which of the following parameter settings allows you to do this?

Please choose the correct answer.

Response:

A. Autostart to "Enable" in the profile file /usr/sap//SYS/profile/\_HDB\_

- B. Autostart to "TRUE" in the profile file /usr/sap//SYS/profile/DEFAULT.PFL
- C. Autostart to "Yes" in the profile file /usr/sap//SYS/profile/DEFAULT.PFL

D. Autostart to "1" in the profile file /usr/sap//SYS/profile/\_HDB\_

Correct Answer: D

#### **QUESTION 3**

What must you do to configure SAP HANA high availability?

Please choose the correct answer.

Response:

A. Right click the Navigator panel and choose Add System...

B. Run command./hdbinst --SID= --password= --autostart=off.

C. Call stored procedure SYS.UPDATE\_LANDSCAPE\_CONFIGURATION.

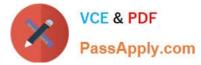

D. Run command./hdbaddhost --SID= --password= --role=standby.

Correct Answer: D

#### **QUESTION 4**

You want to make sure that all data accesses to a specific view will be logged in the audit trail.

As part of an update of the database schema, the view is dropped and recreated under the same name.

What is the consequence for auditing?

Please choose the correct answer.

Response:

- A. The audit log-object references must be reinitialized.
- B. Auditing continues to work for the view.
- C. The audit policy needs to be reactivated.
- D. Auditing needs to be set up again for the recreated view.

Correct Answer: B

#### **QUESTION 5**

What can you do on the Configure Alerts tile in the SAP HANA cockpit?

Note: There are 2 correct answers to this question

Response:

- A. Run the checks regardless of their status
- B. Schedule the execution of the checks.
- C. Set a threshold value which triggers the check run.
- D. Cancel a running check from the list

Correct Answer: AB

Latest C HANATEC 10 Dumps <u>C HANATEC 10 PDF</u> <u>Dumps</u> C HANATEC 10 Study Guide